## TeeOn - See other members on Tee sheet

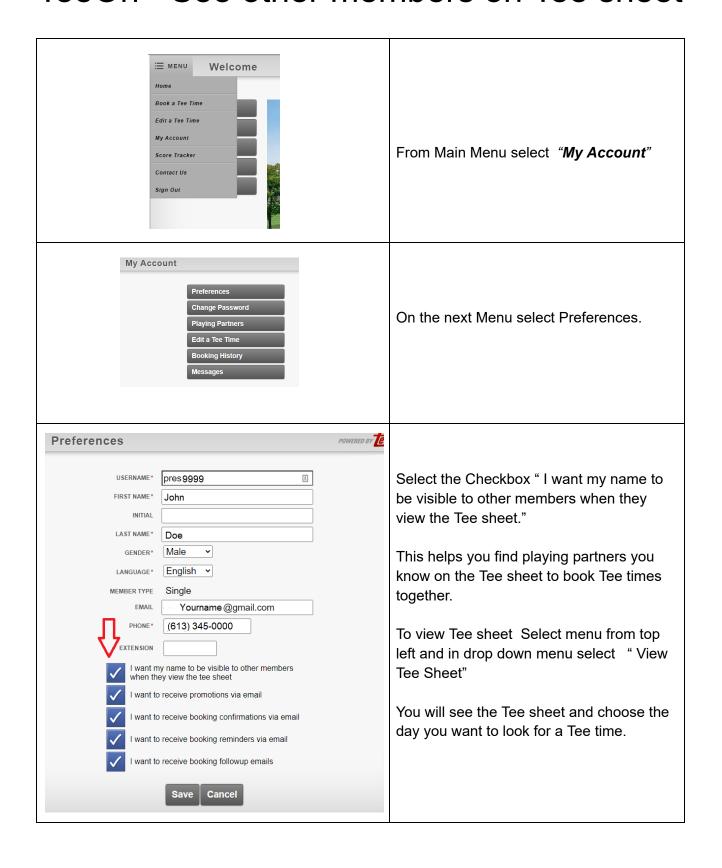